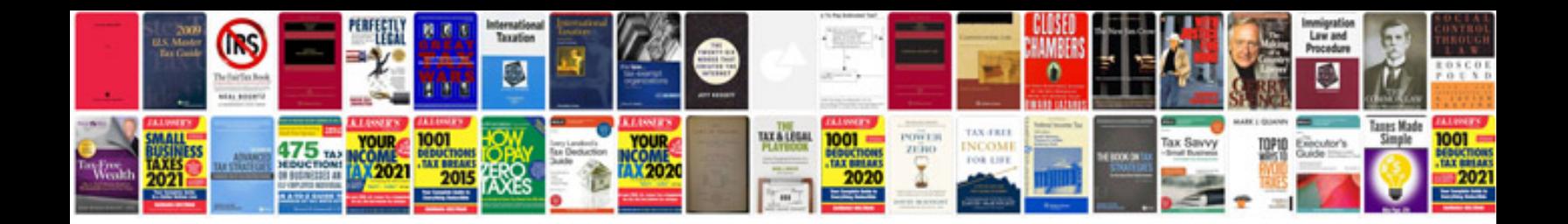

**Canon ir1600 user manual**

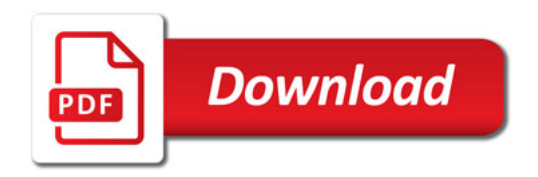

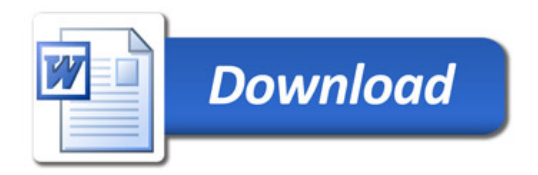